**Thème C : A la recherche** du passé géologique de **notre planète**

**Activité C2-1 : Rifting continental dans la région de l'Afar** 

**Problème** : Quels sont les arguments géologiques en faveur d'un début *d'océanisation dans la région de l'Afar en République de Djibouti ?*

**QUESTION : A l'aide des informations collectées, trouvez des arguments géologiques montrant que cette région**  correspond à un rift continental pouvant aboutir à une océanisation.

## Doc 1 : Localisation du rift d'Assal

La région des grands rifts africains, en Afrique de l'Est, est actuellement la plus remarquable des zones de fragmentation continentale\*. Le rift d'Assal permet d'étudier, à petite échelle, les mécanismes en jeu. Il est situé dans la région de l'Afar, en République de Djibouti, entre le lac Assal (salé) et le Ghoubbet Al Kharab, relié au golfe d'Aden. C'est une région présentant une forte activité sismique et volcanique.

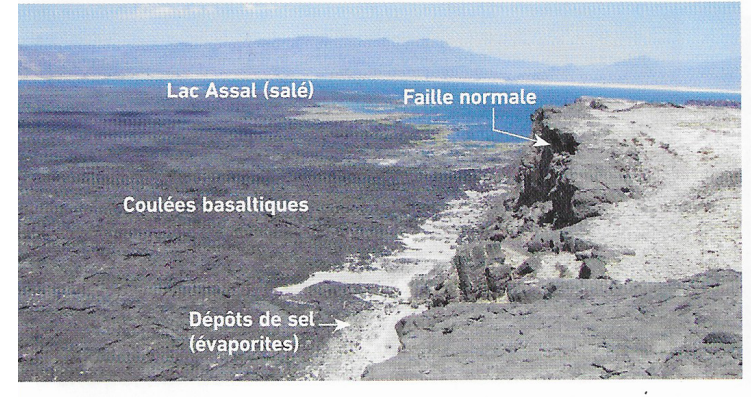

A Panorama du rift d'Assal, vers le nord-ouest.

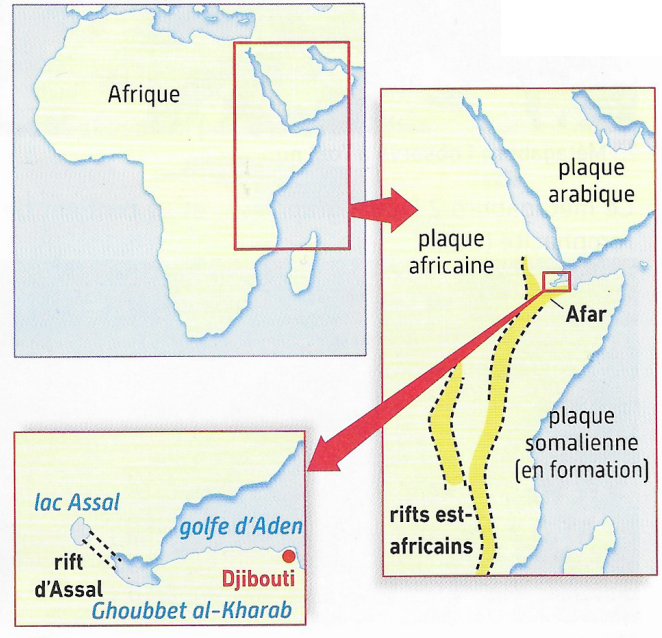

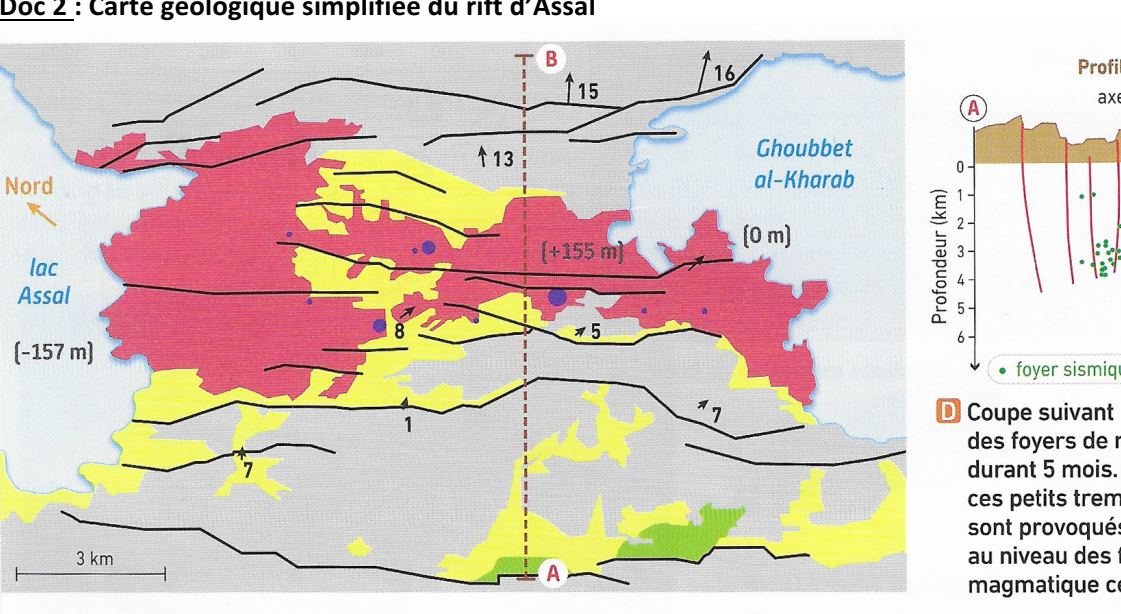

→ Vecteur déplacement mesuré par GPS (valeurs en mm/an)

roches sédimentaires

continentales

(conglomérats)

## **Doc 2 : Carté géologique simplifiée du rift d'Assal**

**B** La région des grands rifts africains.

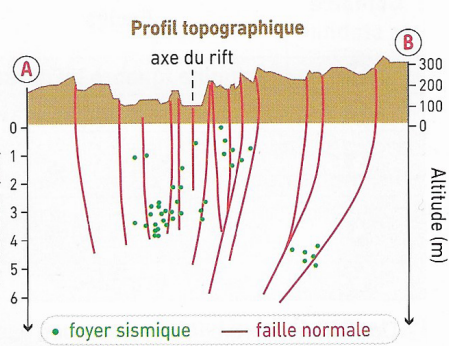

**D** Coupe suivant le profil AB et localisation des foyers de microséismes enregistrés durant 5 mois. Selon les géologues, ces petits tremblements de terre sont provoqués par des mouvements au niveau des failles et de la zone magmatique centrale.

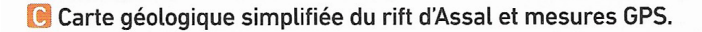

roches sédimentaires lacustres

(calcaires, évaporites)

faille normale

coulées basaltiques

cratère volcanique

récentes

 $[-157 \text{ m}]$  altitude

## **Doc 3 : Profondeur du Moho dans la région de l'Afar**

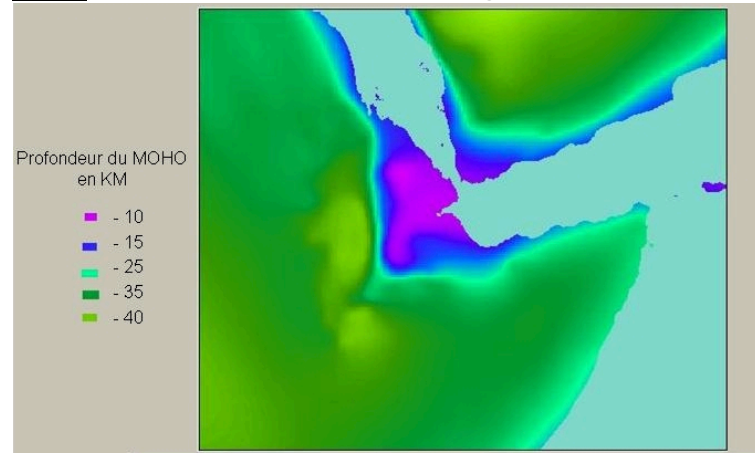

Doc 4 : Les roches du rift de l'Afar et leur origine

Au fur et à mesure de l'effondrement du rift continental\*, de l'eau de mer envahit les zones basses en s'infiltrant par le réseau de failles. Lors de l'évaporation, des minéraux précipitent pour former des évaporites : carbonates de calcium et de magnésium (calcaires, dolomies), sulfate de calcium (qypse) et chlorure de sodium (sel gemme ou halite). Depuis des siècles, les dépôts de sel de l'Afar sont une ressource exploitée par l'Homme.

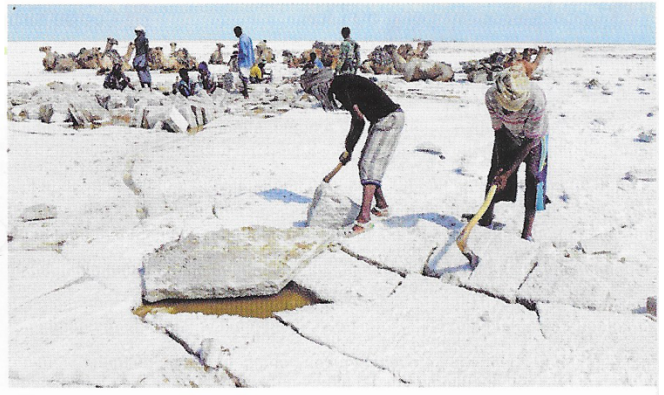

A Dépôts de sel dans le rift de l'Afar.

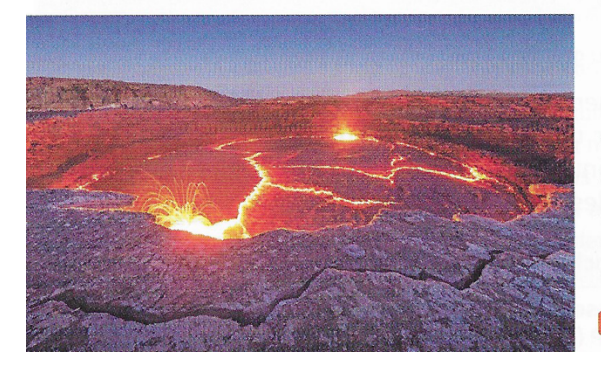

L'amincissement lithosphérique entraîne une remontée de matériaux chauds asthénosphériques entrant en fusion partielle vers 50 à 70 km de profondeur. Le magma ainsi formé remonte le long des failles et provoque des fontaines de lave et coulées en surface. Si les mécanismes de distension se poursuivent, ce magmatisme peut donner naissance à une nouvelle dorsale océanique.

B Le volcan Erta Ale, dans le rift de l'Afar.

## **Utilisation de Google Earth:**

- 1) Ouvrir le fichier **LAfar2020.kmz**
- 2) Tout décocher
- 3) Dans les calques cochez : frontières, lieux et reliefs afin de vous repérez géographiquement dans cette région puis décochez frontières et lieux
- 4) Dans la partie Afar :
	- Cochez les limites de plaques puis les volcans et les séismes : notez les dernières périodes d'activité : remarquez la disposition des volcans et des séismes dans cette région
	- Cochez topographie et bathymétrie afin d'observer les reliefs continentaux et océaniques : observez la disposition des fossés d'effondrements de cette zone (puis décochez)
- 5) Dans la partie **Lac d'Assal** :
	- Cochez le volcan Ardoukoba du rift d'Assal-Goubet
	- Cochez le lac d'Assal et relevez la profondeur de cette dépression
	- Cochez le Profil topographique et affichez le profil de dénivelé (clic droit sur le trait de coupe rouge)
	- Cochez la carte géologique et sa légende : relevez le type de roches principalement présentes et le type de failles qui bordent ce lac